**令和 6 年法改正による変更点 (1)**

**全ての事業所 様**

### ■ 令和 6 年介護報酬改定の施行時期

令和 6 年介護報酬改定はサービス種別によって 4 月施行と 6 月施行に分かれています。

6月施行のサービスは、「訪問看護」、「訪問リハビリ」、「通所リハビリ」、「居宅療養管理指導」です。

4月施行のサービスは、上記以外のサービスです。

(今回のバージョンアップには、6 月施行のサービスも含まれています。)

### ■ 地域区分の変更

令和 6 年 4 月から一部市町村の地域区分が変更されます(※ 6 月施行のサービスも、地域区分の変更は 令和 6 年 4 月からです)。ご自身の事業所が変更となる地域にある場合、また、取引先事業所が変更となる地 域にある場合は、『楽すけ』の設定が必要です。設定方法はこちらをご覧ください。

▶ 別紙 │ ▶ ― 地域区分が変更になる地域の事業所様へ (1)(2)

 $\ddotsc$ ※訪問型・通所型サービスの地域単価の変更はこちらをご覧ください。

別紙 令和 6 年 4 月 介護予防・日常生活支援総合事業の改定について

### ■ 月間ケアプラン前回取得(3月→4月)の際の注意点

令和 6 年報酬改定では「名称」が変更になる加算があります。

『楽すけ』の前回取得機能では、「名称」ではなく、「サービスコード」で取得する仕組みになっています。

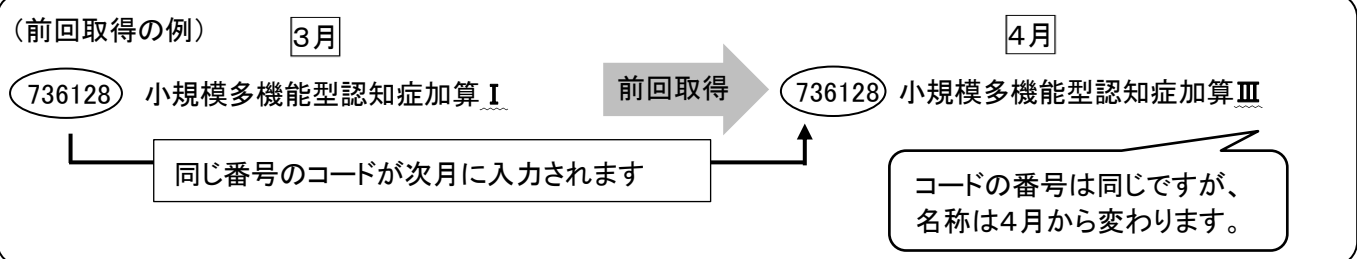

前回取得機能をご利用の際は、取得されたサービスコードが、令和 6 年 4 月以降も事業所で算定可能なも のであるかご確認ください。また、今回の報酬改定で、加算の算定要件が変わっている場合があります。算定 要件については市町村の介護保険課等で最新の情報をご確認の上、月間ケアプランを作成してください。

# ▶報酬改定時の「給付請求チェック」について

令和 6 年 4 月分など、報酬改定後の対象月を給付請求チェックした際、

【Warning】 月間ケアプランの単位数と介護給付費サービスコード表の単位数が一致しません

というメッセージが表示された場合は、該当者の月間ケアプランに、改定前の古いサービスコードが含まれ ていることを示しています。該当者の対象月の月間ケアプランに戻り、新しいサービスコードに変更をお願い いたします。

**裏面にも大切なお知らせがあります**

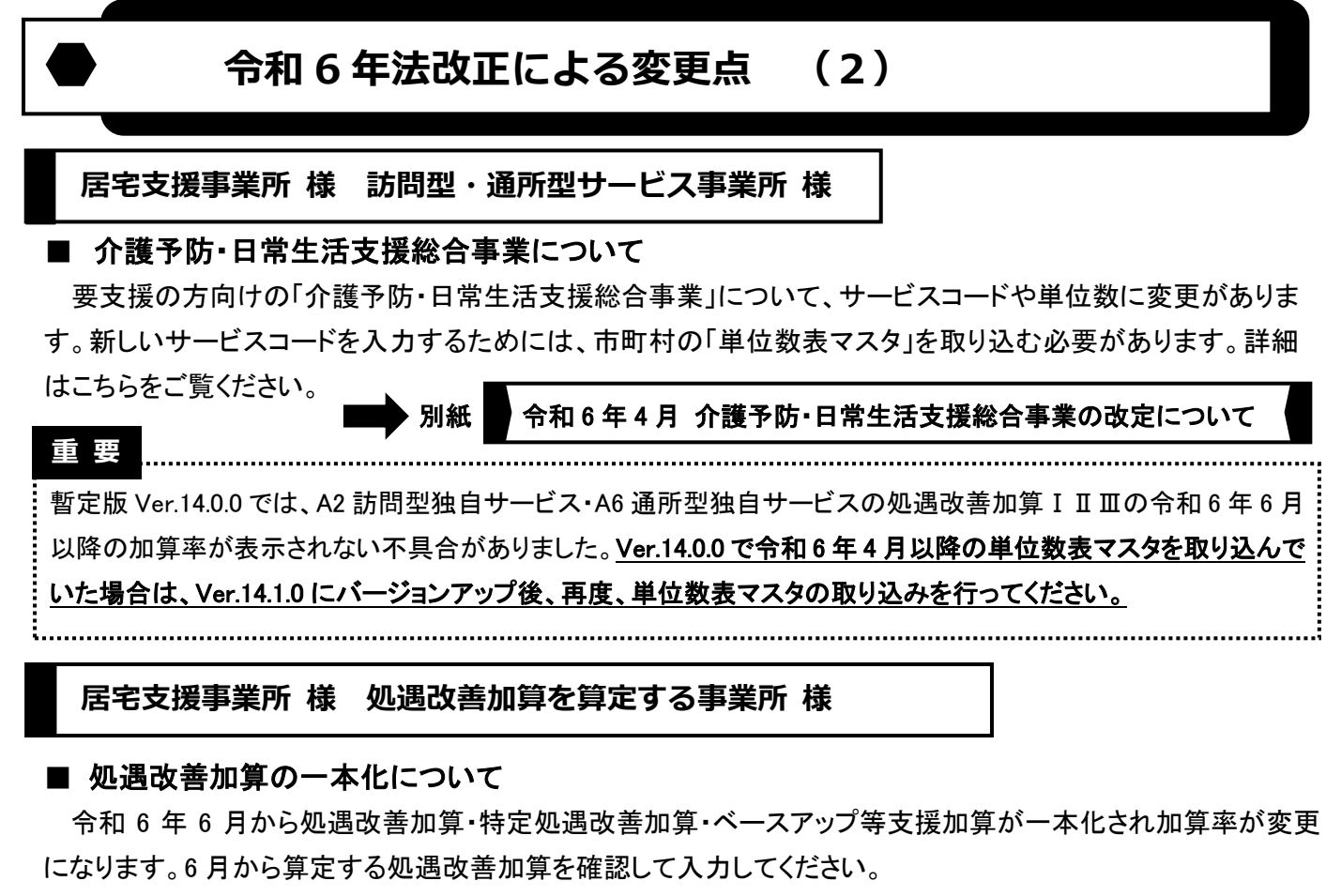

※令和 6 年 4 月、5 月については既存の処遇改善加算での対応となります。

## **居宅支援事業所 様**

### ■ 居宅介護支援費の自動表示設定について

「同一建物 20 人以上」「虐待防止措置未実施」「業務継続計画未策定」の居宅介護支援費を算定する場合、以 下の設定を行うことで、設定した減算がついた居宅介護支援費のサービスコードが月間ケアプランに自動表示 されます。(※業務継続計画未策定減算は、令和 7 年 4 月から適用されます。)

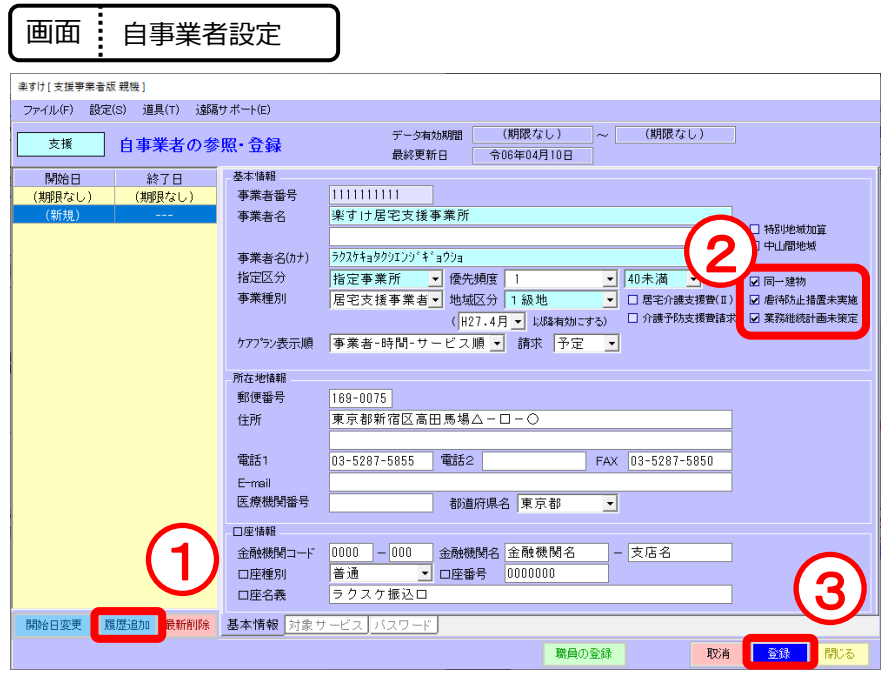

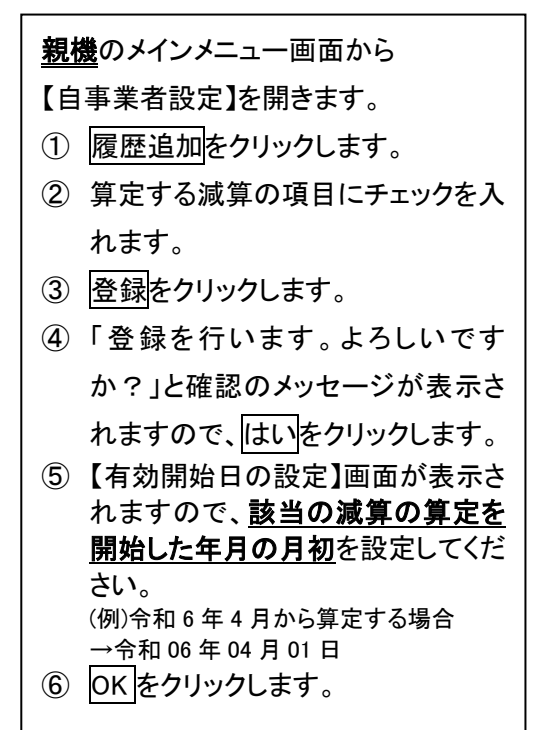